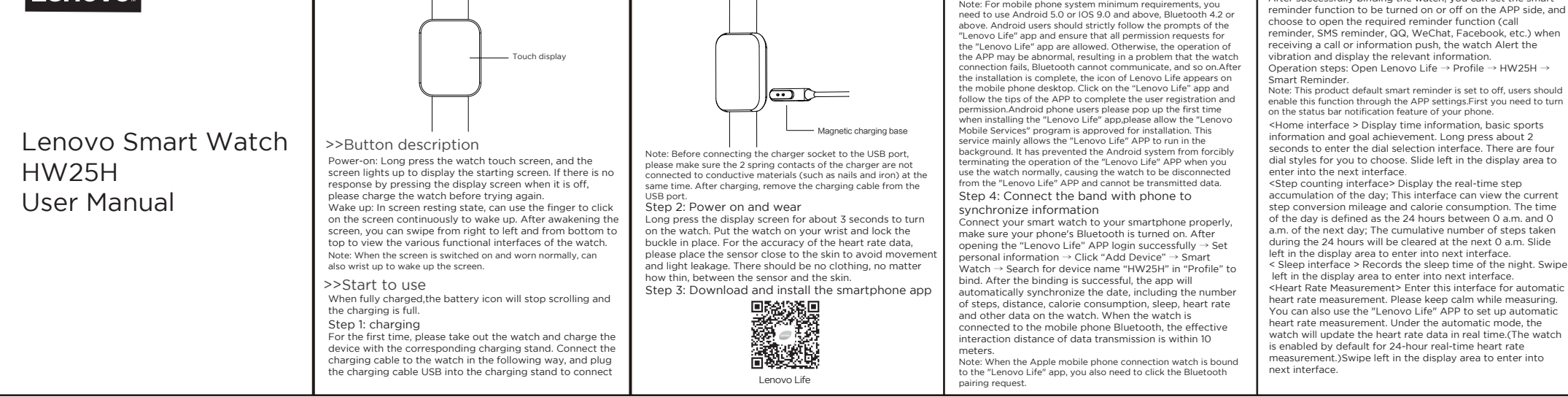

Warranty period and type of Warranty service Product Type:Accessory

Lenovo Limited Warranty and Notice

The following left blank

symbol will appear in the lower right corner of the standby<br>interface screen, and Lenove Life APP will automatically<br>display the date and time, sports data, heart rate data on the<br>APP function page synchronously. If the da

ervice and Support information The following information describes the technical support that ironmental,recycling,and disposal information General recycling statement available for your product,during the 1 year warranty period or thr oughout the life of your product. Refer to the Lenovo Limited Wa vo encourages owners of information technology (IT) anty for a full explanation of Lenovo warranty terms. See "Len Limited Warranty notice"later in this document for details on ent to Responsibly recycle their equipment when it is no longer nee ded.Lenovo offers a variety of programs and services to assist equip ment Owners in recycling their IT products. accessing The full warranty. Telephone technical support Important WEEE information You can get help and information from the Customer Support Ce nter by telephone.Before contacting a Lenovo technical support <u> Tanzania de la contenentación de la contenentación de la contenentación de la contenentación de la contenenta</u> representative , please have the following information available:<br>model and serial number , the exact wording of any error messa<br>ge,and a description of the problem. Your technical support repr<br>esentative might want to wal Electrical and electronic equipment marked with the s<br>ym bol of a crossed-Out wheeled bin may not be dispo<br>sed as unsorted municipal waste. Waste of electrical<br>and electronic equipment (WEEE)shall be treated sepa Worldwide Lenovo Support Telephone list ately Using the collection framework available to cu mers for the reurn, Recycling, and treatment of WEEI Important:Service Contact list are subject to change without notice.The most up to date Service contact list is always available at http:// support. Lenovo.com Service call :+86 400-6506-635 If the telephone number for your country or region is not listed Co ntact your Lenovo reseller or Lenovo marketing representative. Warranty information Lenovo Limited Warranty notice This product is covered by the terms of the Lenovo Limited Warr anty,Version L505-0010-02 08/2011. Read the Lenovo Limited W arranty (LLW)at http://www.lenovo.com/warranty/llw\_02. You can view the LLW in a number of languages from this web site. If you cannot view the LLW either form the Web site or from your device,contact your local Lenovo office or reseller to obtain a prin ted version of the LLW. Note:Please take the purchase evidence th you when you claim the service.

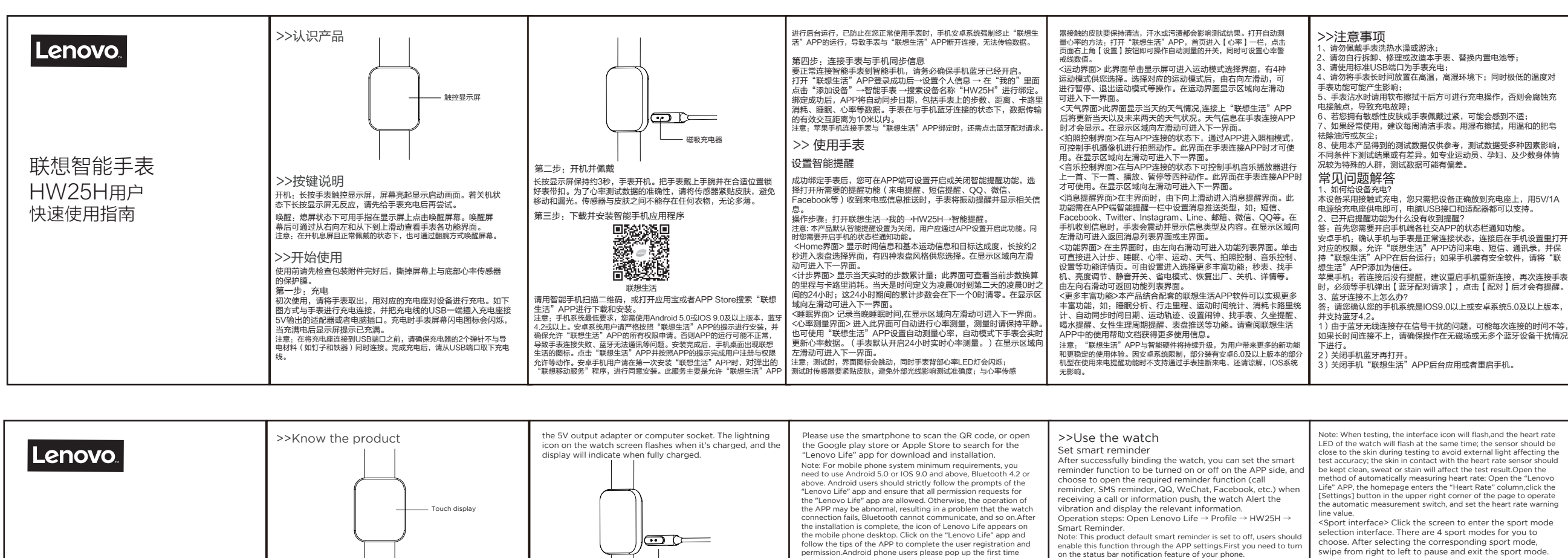

- 
- 厚度:80g
- 尺寸:单页 60X80mm
- 方式: 风琴折
- 制作:胡万里

本文件的任何内容均不影响消费者,不能通过合同排除或限制的法定权 利。

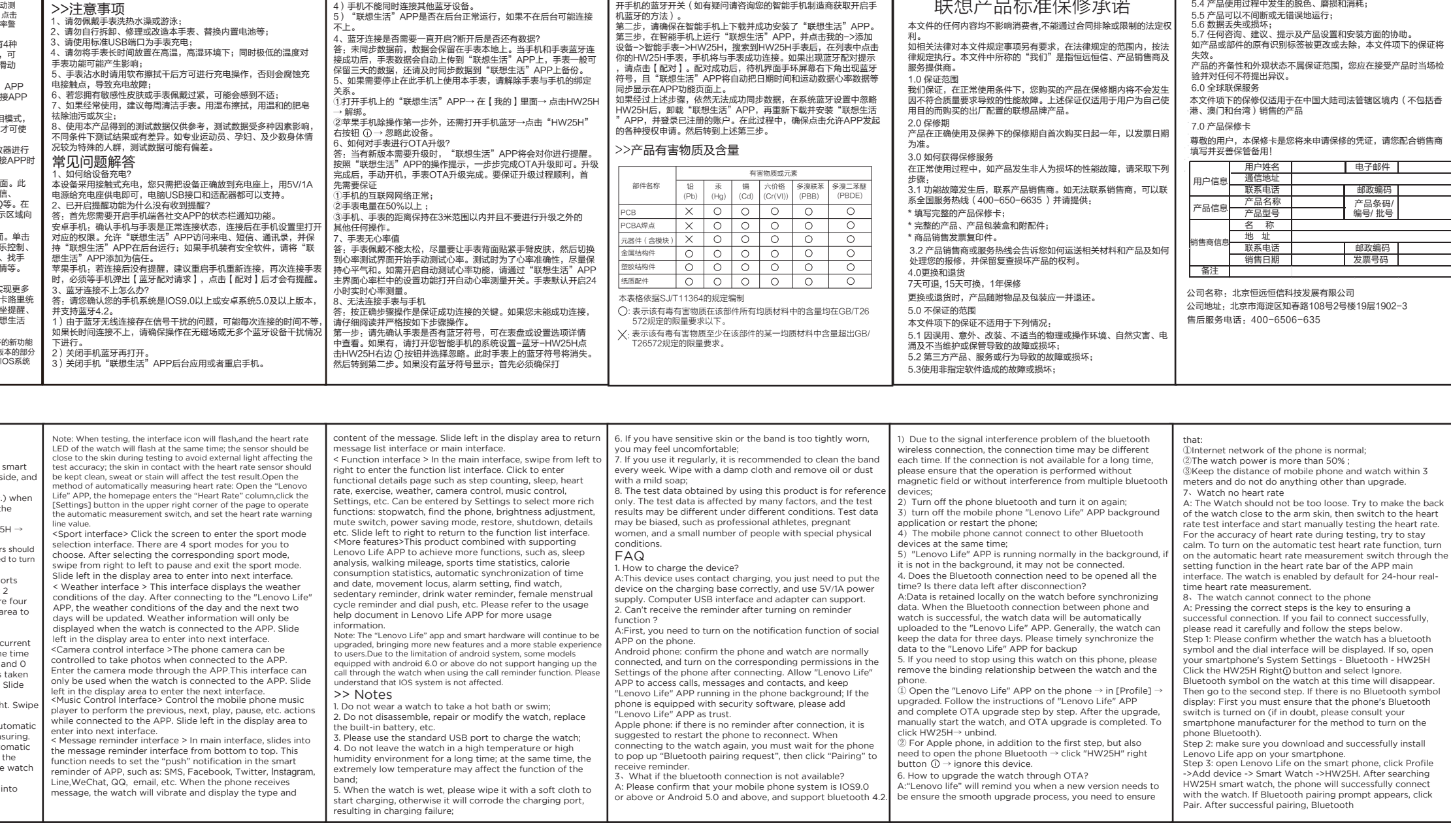

联想产品标准保修承诺

5.5 产品可以不间断或无错误地运行; 5.6 数据丢失或损坏; 5.7 任何咨询、建议、提示及产品设置和安装方面的协助。

- 项目:联想智能手表HW25H
- 版本:V1.0
- 材质:书纸

印刷:单色,正反面印刷

4、蓝牙连接是否需要一直开启?断开后是否还有数据? 不上。

4)手机不能同时连接其他蓝牙设备。 5)"联想生活"APP是否在后台正常运行,如果不在后台可能连接